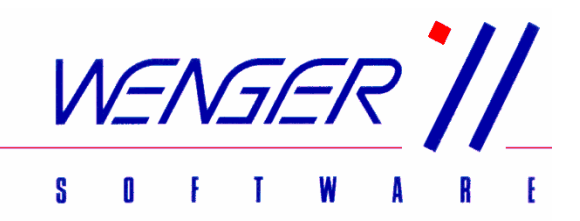

## WS–MED - Die Patientenverwaltung

Eine intuitiv zu bedienende und funktionelle Arztsoftware für niedergelassene Ärzte und Wahlärzte. Mit ecard Integration, Befund- und Dokumentenverwaltung, Labordatenübernahme, Statistiken und Ausgabe aller essentiellen Informationen am Bildschirm. Damit haben Sie als Arzt / Ärztin alle Informationen auf Mausklick dort wo Sie diese benötigen, nämlich direkt in der Ordination beim Patienten.

Diese kleine Broschüre soll Ihnen anhand der Bildschirmmasken einen kurzen Überblick über den Aufbau unseres Programmpaketes geben und Sie durch einen üblichen Ordinationsablauf führen.

Nach dem Aufruf von WS-Med - der ARZTSOFTWARE - welche selbstverständlich durch Zugriffscode geschützt ist – gelangen Sie auf die Seite mit der Patientenauswahl. Hier können Sie durch Klicken auf das Buchstabenregister oder Eingabe des Namens den gewünschten Patienten aufrufen.

Auf der linken Seite befinden sich in einer Leiste die diversen Programmfunktionen. Durch einen Klick auf eine dieser Schaltflächen aktivieren Sie dann die gewünschte Funktion – so einfach ist das!

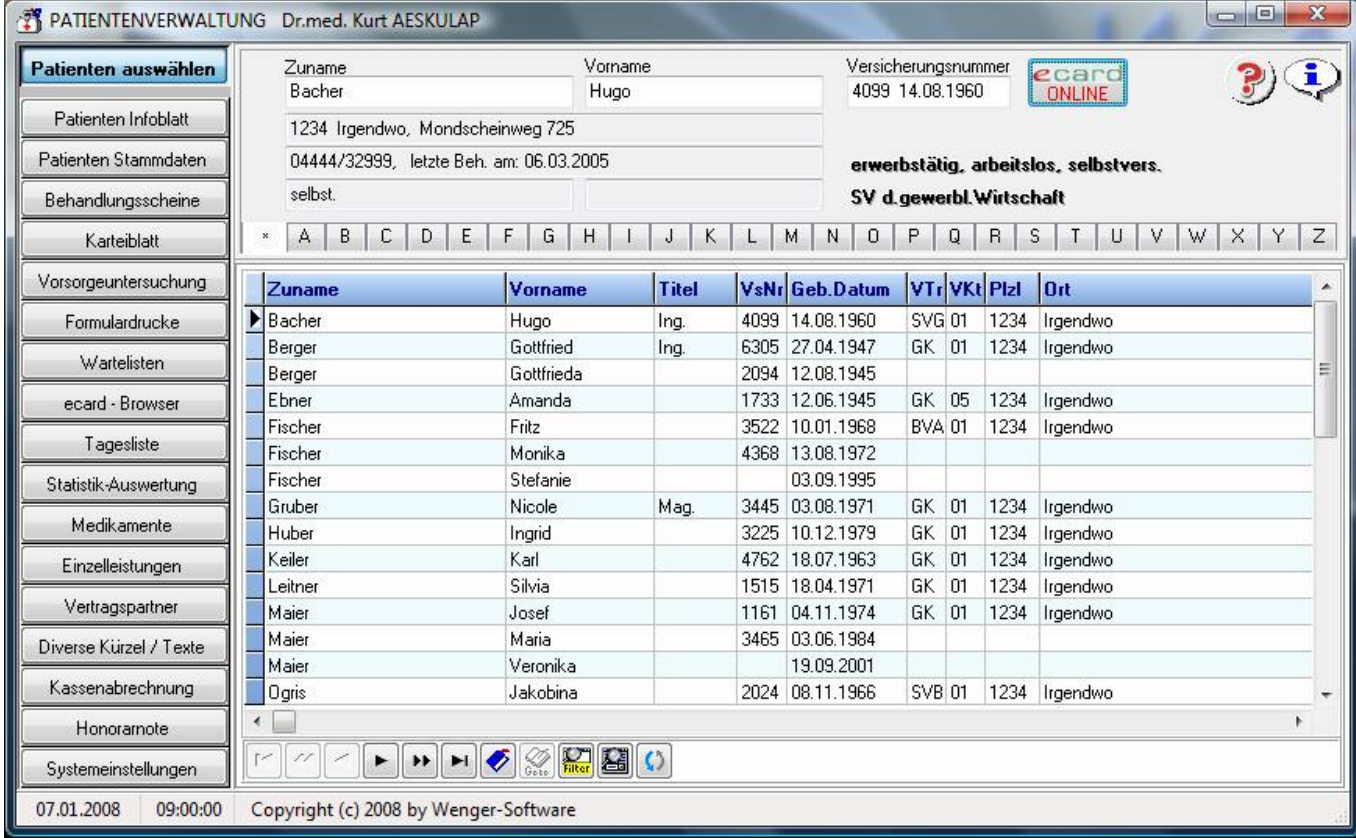

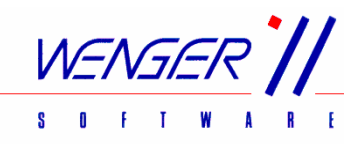

## Musterbeispiel für den Ablauf eines Behandlungsfalls:

Nach dem Stecken der ecard wird ein neuer Patient automatisch angelegt bzw. werden bei einem bereits vorhandenen Patienten allenfalls geänderte Daten (Versicherungsträger, Rezeptgebührenbefreiung, etc.) automatisch gespeichert und die Assistentin darüber informiert.

Weiters wird der Behandlungsfall gespeichert und der Patient auf die Warteliste gesetzt. Die Assistentin kann nun gegebenenfalls die automatisch erstellten Informationen ändern oder ergänzen. Kommt der Patient ohne ecard dann können die Daten auch manuell erfasst werden.

Das war's dann üblicherweise auch schon für die Assistentin mit der Tätigkeit am PC.

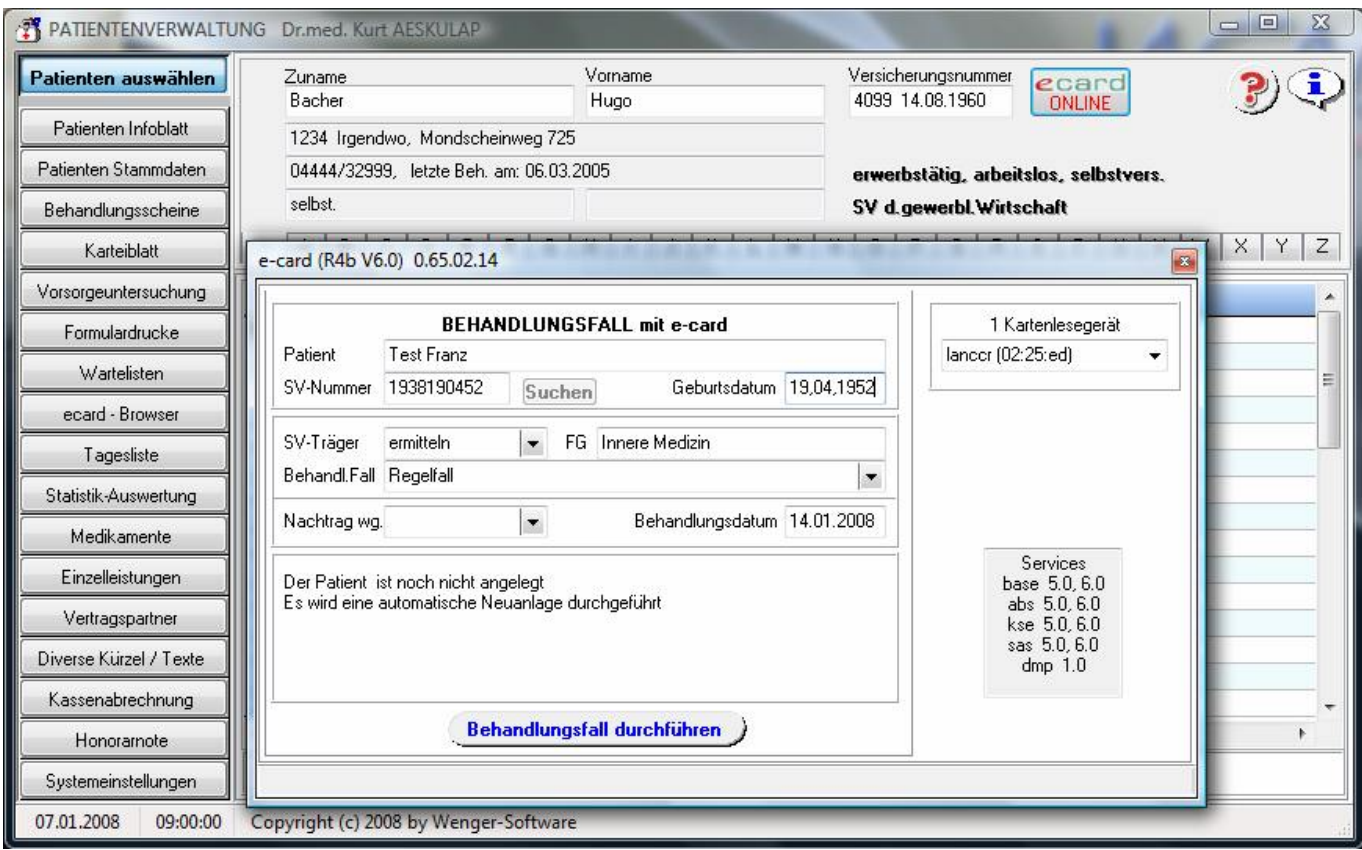

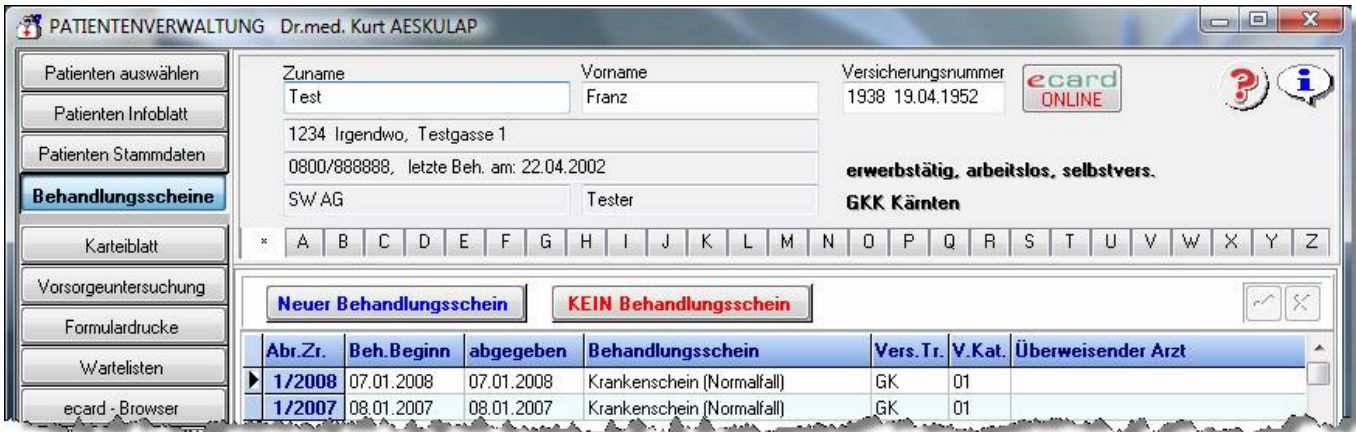

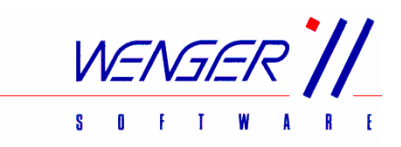

In der Ordination hat der Arzt mittels der Warteliste den Überblick über den oder die Warteräume und sieht am PC welcher Patient als nächstes zu ihm geschickt wird. Durch die Übernahme des Patienten von der Warteliste oder durch Anklicken der Schaltfläche Karteiblatt ruft der Arzt die elektronische Schaltzentrale für die Ordination auf, untersucht den Patienten und trägt die Diagnose und die Leistungen ein. Mittels der Schaltfläche Formulardrucke kann noch ein Rezept oder eine Krankmeldung, Überweisung, etc. gedruckt werden.

Das war's dann üblicherweise auch schon mit der Dateneingabe für den Arzt oder die Ärztin.

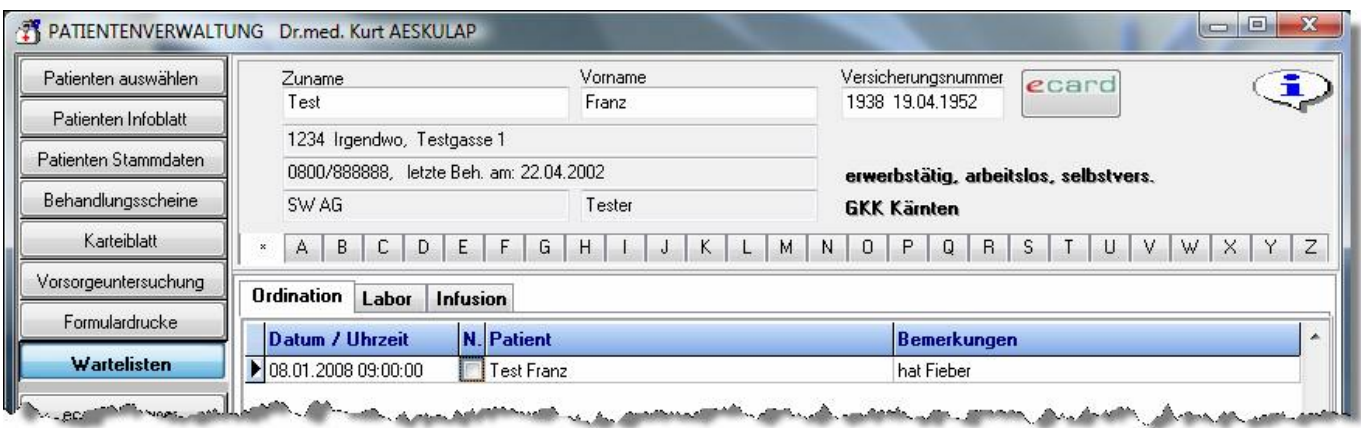

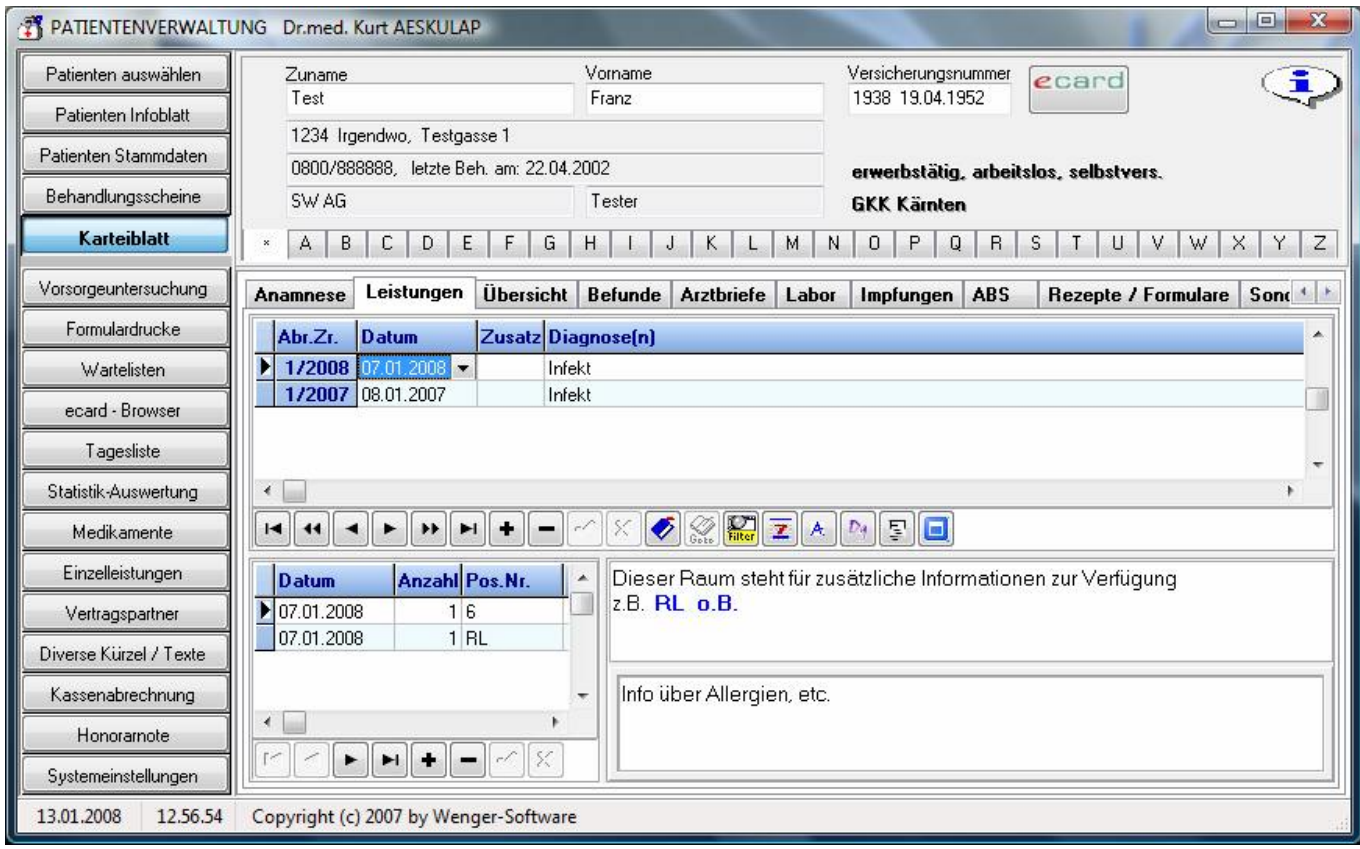

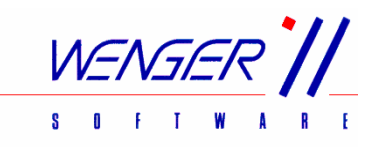

Das integrierte ÖKO-Tool unterstützt den Arzt bei der Verschreibung von Medikamenten und bei der Auswahl von Generika.

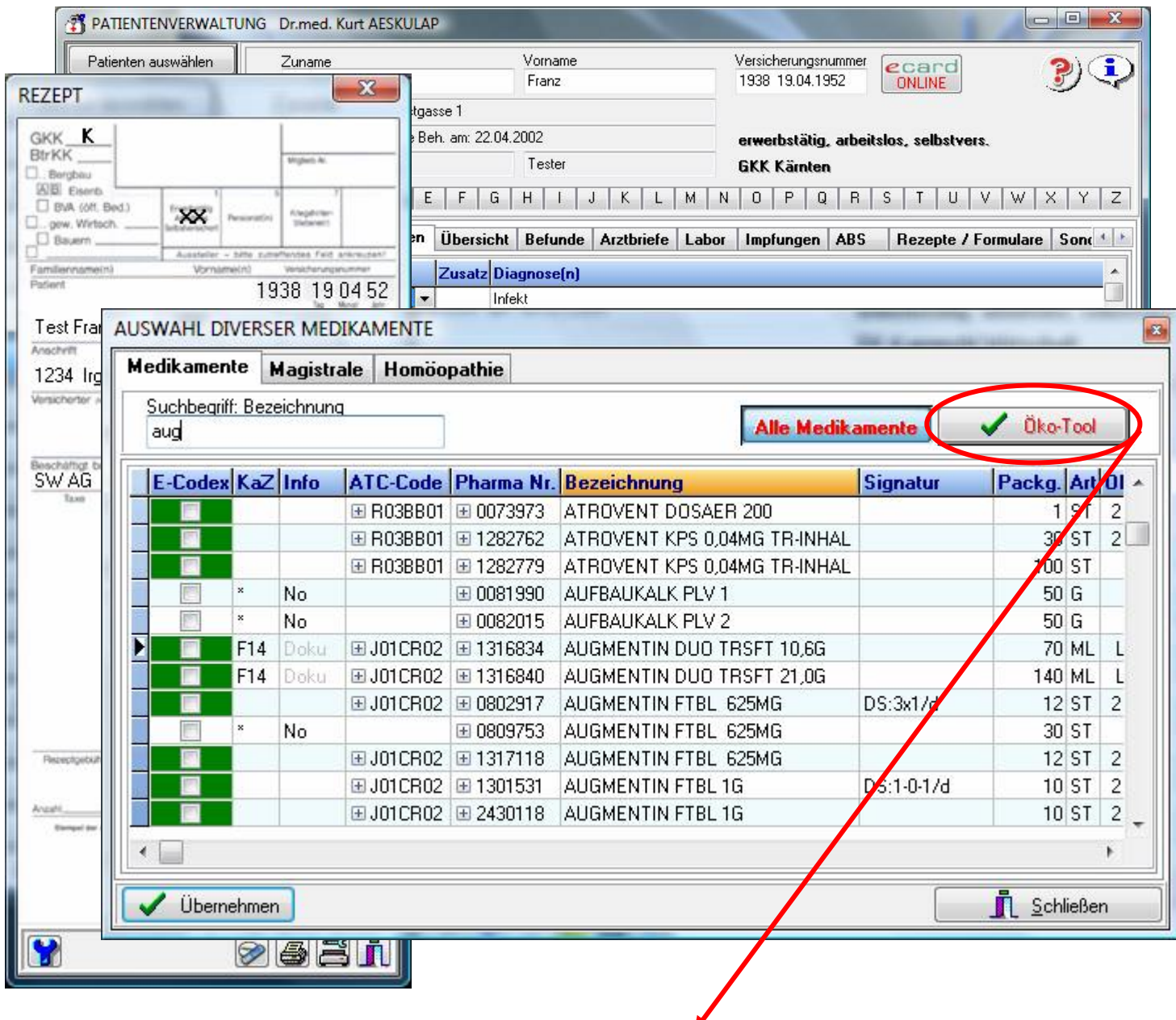

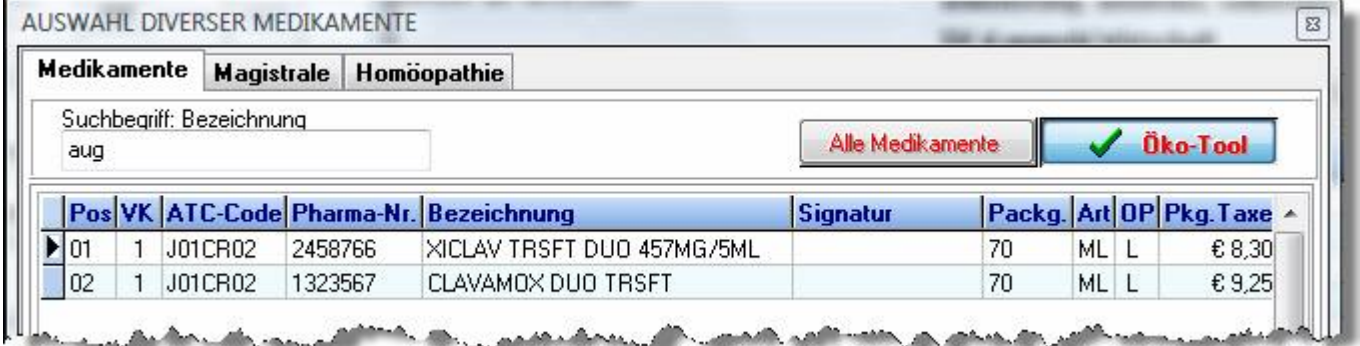

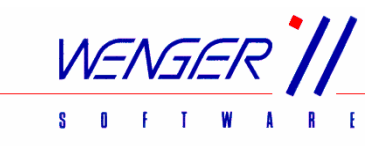

## Patienten-Stammdaten:

Durch einen Klick auf die Schaltfläche Patienten Stammdaten rufen Sie die Maske zum Erfassen bzw. Bearbeiten von Versicherten und Angehörigen auf. Beim Stecken der *ecard* wird ein neuer Patient automatisch angelegt und es muss nur noch die Adresse ergänzt werden.

Auf einen Blick werden alle Informationen übersichtlich angezeigt. Die automatische Prüfung der Versicherungsnummer sowie das Erkennen des Geschlechts und die Ausgabe der Ortsbezeichnung über die Postleitzahl sind eigentlich selbstverständlich.

Ebenso werden bei allen Codierungen (z.B. Versicherungsträger) eine Hilfestellung bzw. Zusatzinformationen in Form einer tabellarischen Auswahl eingeblendet.

Die Schaltfläche Patienten Infoblatt öffnet eine Maske zur Speicherung von Dauerdiagnose(n), Dauerrezepten und diversen Hinweisen (z.B. Allergien) beim Patienten.

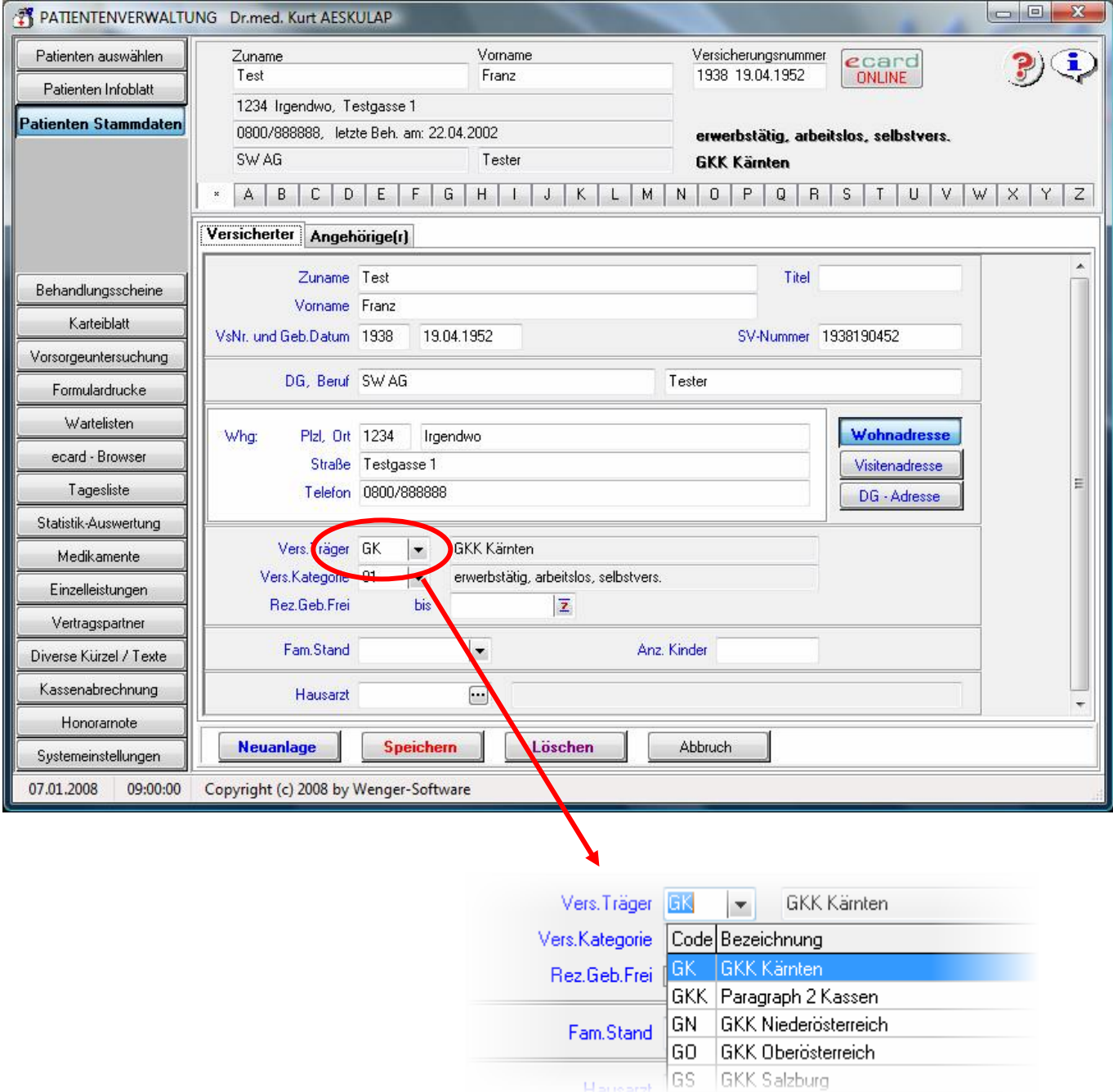

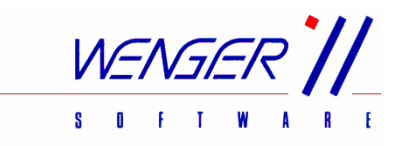

Neben den Standardeingaben gibt es bei der Patientenverwaltung WS-Med noch eine Fülle von Routinen, welche die Dateneingabe erleichtern bzw. zusätzliche Informationen speichern und damit eine papierlose bzw. karteikastenlose Ordination ermöglichen.

Auf den folgenden Seiten sind auszugsweise einige Möglichkeiten dargestellt:

Um z.B. bei Laboruntersuchungen nicht eine ganze Reihe von Positionen eingeben zu müssen kann man sogenannte Leistungspakete definieren. Man gibt dann anstelle der Positionen das Kürzel des Leistungspaketes (ev. auch das Ergebnis) ein und hat dadurch mit geringstem Aufwand für die Kassenabrechnung und für die eigene Information alles erledigt.

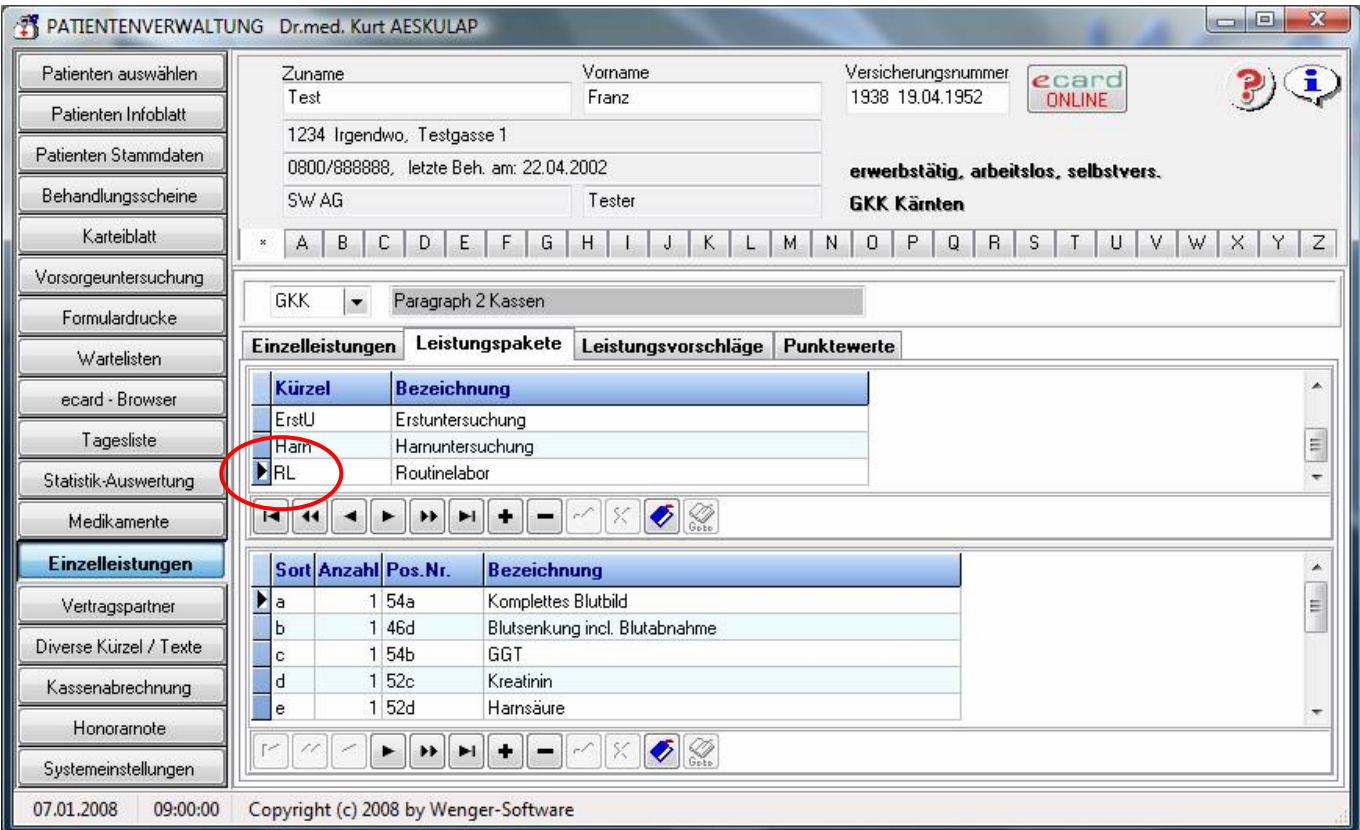

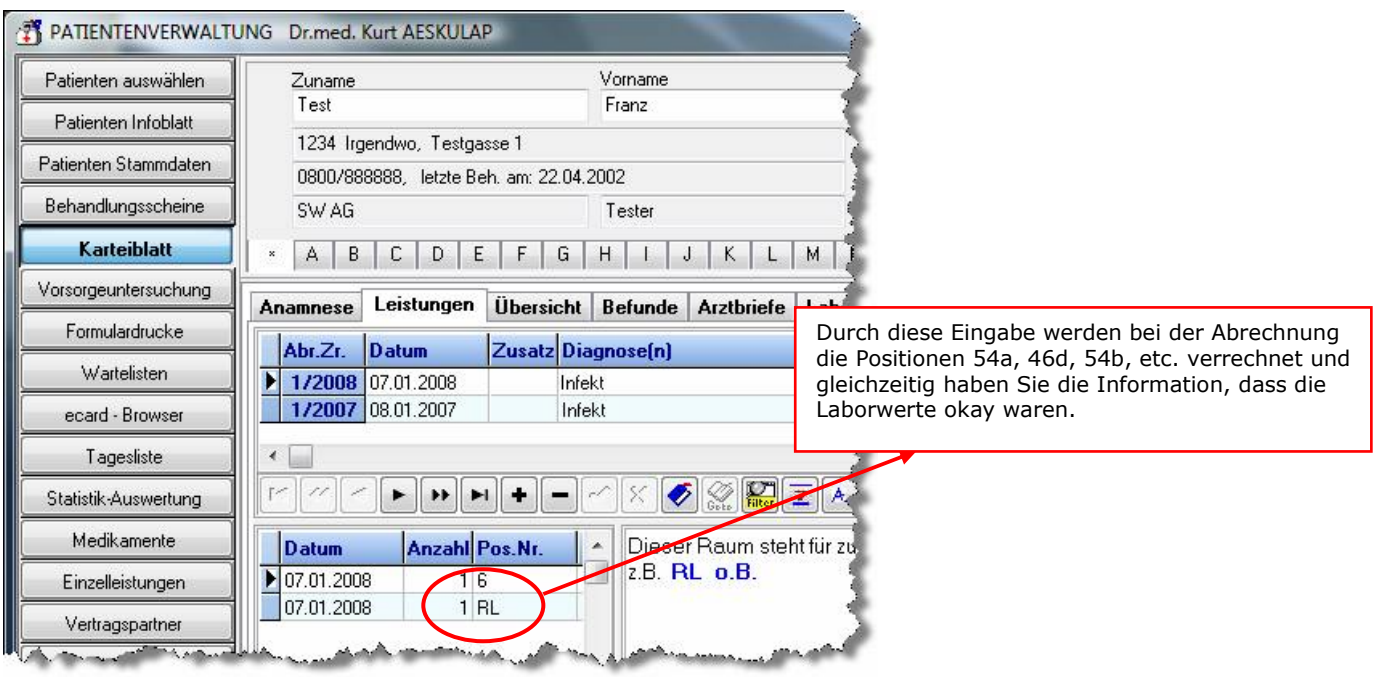

Copyright © 2008 by Wenger-Software

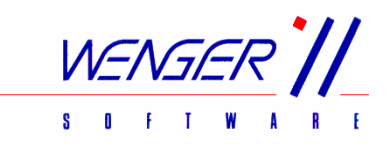

Laborwerte können von Laborinstituten über Datenträger, Medical-Net oder DAME direkt dem entsprechenden Patienten zugeordnet oder aber auch manuell erfasst werden. Optional ist auch der Anschluss von Laborgeräten mit einer elektronischen Schnittstelle möglich. So hat man die Laborwerte des Patienten in chronologischer Reihenfolge auf Mausklick zur Verfügung.

Mit dem Eintrag des Laborwerts wird auch gleichzeitig die entsprechende Position bei der Kassenabrechnung berücksichtigt.

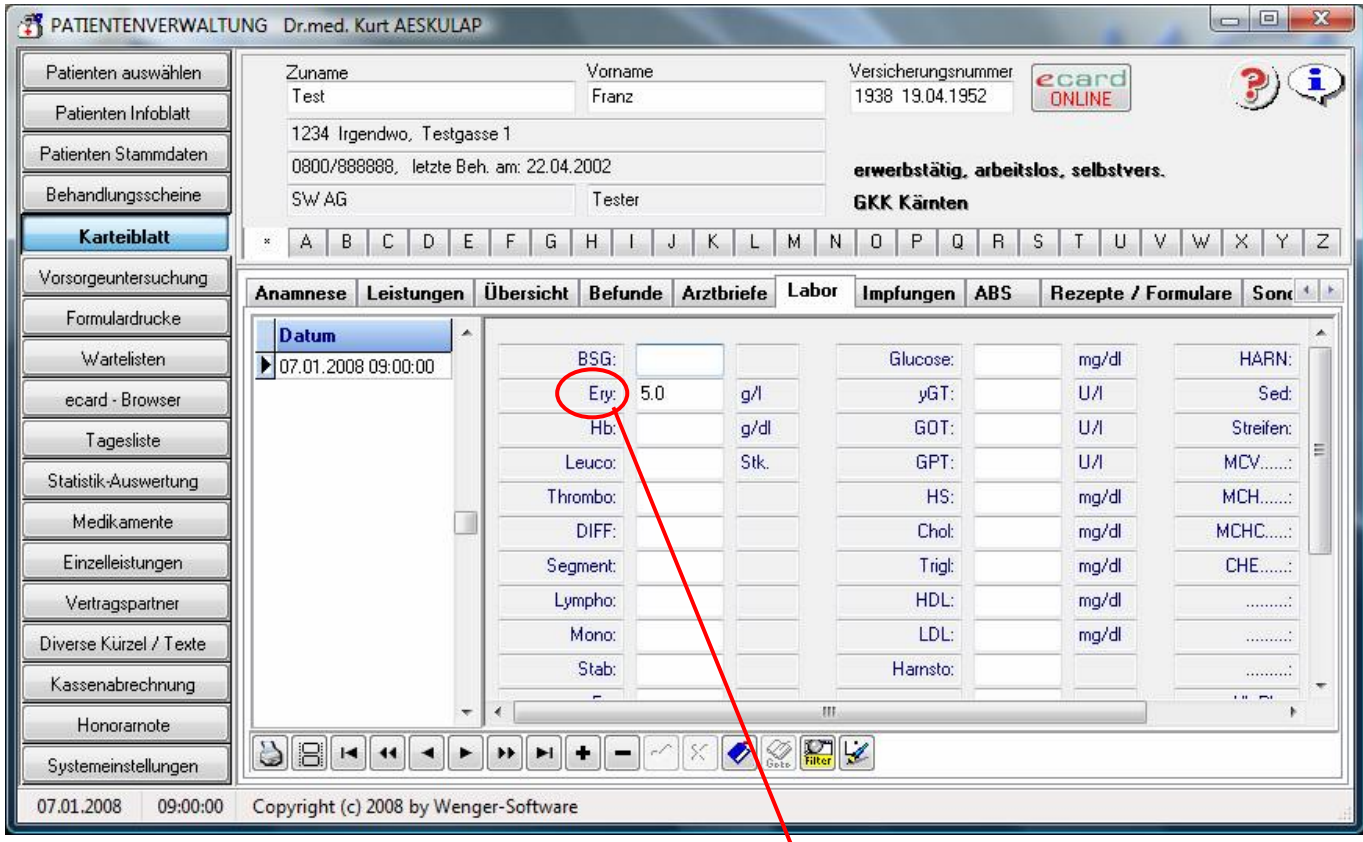

Eine Standard-Labormaske wird mit dem Programm ausgeliefert und kann vom Anwender jederzeit selbst geändert werden.

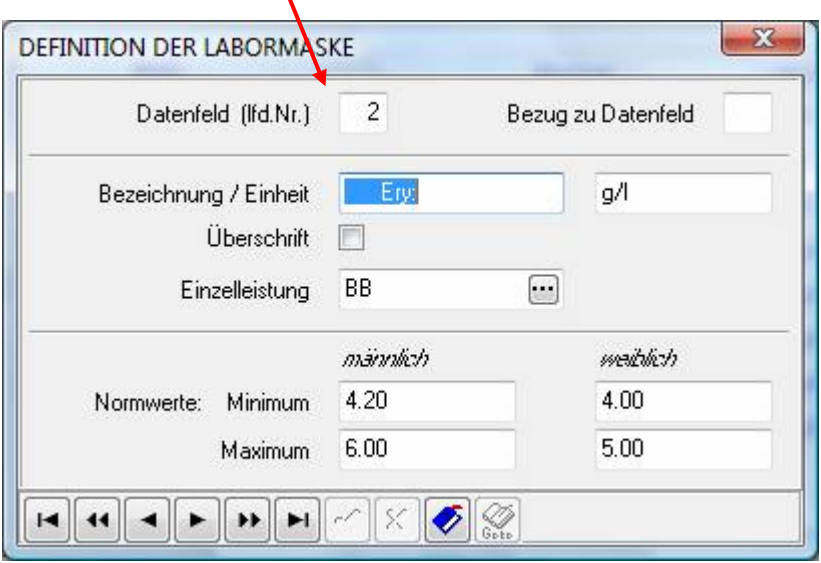

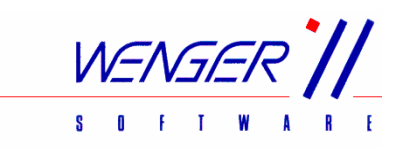

Beim Patienten können neben den Leistungen auch die Anamnese (mit Familienanamnese), Laborwerte und Impfungen eingegeben werden. Optional können mittels eines Scanners Befunde eingelesen und beim Patienten gespeichert werden. Die geschriebenen Arztbriefe oder Bestätigungen sowie alle Formulardrucke bleiben beim Patienten gespeichert und sind jederzeit am Bildschirm – überall in der Ordination - wieder abrufbar. Dies erleichtert die Auskunft über einen Patienten besonders am Telefon ganz enorm.

Zusätzlich können auch Sonografiegeräte (sowohl mit Video- als auch mit Digitalausgang) sowie Laborgeräte mit PC-Schnittstelle zur automatischen Datenübermittlung angeschlossen werden.

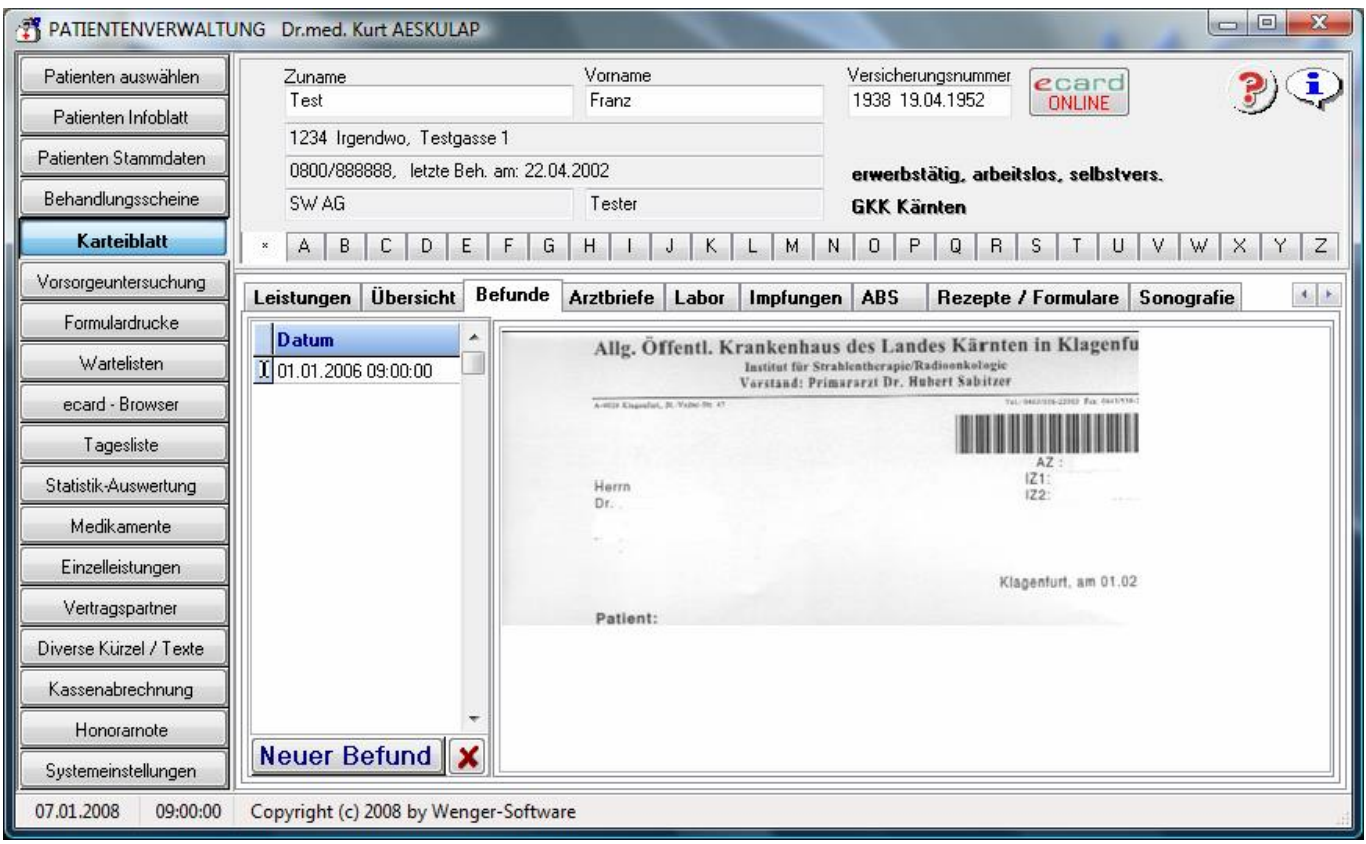

Im Programmpaket sind auch einige Datenbanken enthalten, die das Ausfüllen von Formularen wesentlich erleichtern (teilweise mit Online-Wartung):

Diagnosekürzel zur schnelleren Eingabe von Diagnosen (z.B. hwi für Harnwegsinfektion), Textblöcke für Arztbriefe und ähnliches,

Medikamente, Magistrale und Homöopathische Mittel zum Ausfüllen von Rezepten,

Adressbuch für Vertragspartner zur Übernahme der Daten auf Überweisungsscheine, etc.,

Einzelleistungsverzeichnis für die Umsatzermittlung bei der Abrechnung.

Last but not least - Die Abrechnung:

Neben der elektronischen Kassenabrechnung (selbstverständlich vom Hauptverband zertifiziert) ermöglicht das Programm auch die Abrechnung mittels Privathonorarnote – für Privatpatienten bzw. für Leistungen, die nicht von der Kasse gezahlt werden.

Optional ist von uns auch noch eine Einnahmen/Ausgabenrechnung lieferbar, mit der Sie die Rechnungen als Offene Posten verwalten können und gleichzeitig die Einnahmen automatisch aufgebucht haben.

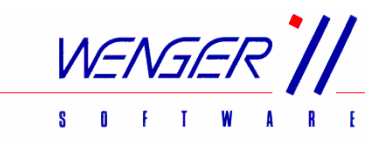

Weitere Informationen:

Wenger-Software<br>Franz-Jonas-Str. 5

Franz-Jonas-Str. 5 Tel.: +43 4242 425560<br>9500 Villach (19500 Villach) Fax: +43 4242 425566

Mail: office@wenger-sw.com WEB: http://www.wenger-sw.com/Austria/WS-MED